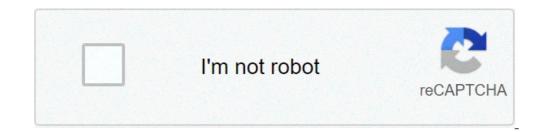

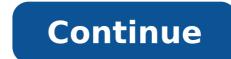

## How to fix ssse3 error apex legends

Real-time chess: exciting and immersive Apex Legends Unsupported CPU: Hey, are you facing apex legends unsupported CPU error with a message "CPU Does Not Have ssse3. How To Fix Apex Legends Unsupported CPUUpdate Apex Legends To Fix CPU does not have SSSE3Run SSE3 CPU Command LineRun Game As AdministratorFix Easy AntiCheatRepair Your Game 1. Update Apex Legends To Fix CPU does not have SSSE3First, open origin and go to my game library. Right click on apex legends and select update option. It will install the latest patch and updates if available. After process complete restart your game. That's it, unsported cpu error will be fixed. Also Read: How To Track RTGS Transaction Status - Track UTR Number Online2. Run SSE3 CPU Command LineFirst, open origin and go to my game library. Tap on apex legends and select the settings gear icon. Go to advanced launch option and paste the below command inside command line arguments.-useallavailablecoresClick on the save button and enjoy your game.3. Run Apex Legends and Origin icon at the desktop shortcutSelect properties for both.Go to the Compatibility tab and check the box "Run this Program as an administrator" at the bottomClick on ok and restart your game. Final Words: I hope guys now you can easily fix apex legends unsported cpu error after reading this article. If you have any question then feel free to comment below. Also Read: Apex Legends > General Discussions > Topic Details CPU not supported hey! just starting the game for the first time here on steam but something goes wrong with this message: "CPU does not have SSSE3 (supplemental SSE3 Instructions)". I know it's a problem already seen by the origin community, and I tried to follow some guides to fix it .. but not all are applicable or the basic ones will not work .. any suggestions for Steam? thxoh i have a really old CPU tho.. AMD Athlon II X4 640 Note: This is ONLY to be used to report spam, advertising, and problematic (harassment, fighting, or rude) posts. A short tutorial on how to fix the unsupported CPU error you are getting when launching Apex Legends on your PC. Launch Option:-useallavailablecores More launch options to help you win: Leave a comment if you have any questions. source #howtofix howtofix howto "Diamondville", have been especially designed for nettops and netbooks, while the Z5xx codenamed "Silverthorne" is for the mobile Internet devices (MIDs). This particular chip is physically much smaller in size than the others with low power drain, making it suitable for MIDs. Nettops are the future concept of desk top PCs, in which there would be a solid state disk, no optical drive, and would have a few USB ports for your convenience. It would be a low cost item, around \$300, and would be used for basic computing tasks in which you would be ultra-thin notebooks having wireless connectivity and all other functions of a nettop. Intel's Atom processor for mobile Internet devices brings to you the smallest pocket size Internet devices would gain much competitive advantage utilising Intel Atom processors, along with low power companion chips with integrated graphics, providing an Internet experience and high definition video. The architecture: The Atom family has 32 KB of L1 instruction cache, 24 KB of L1 data cache and an L2 cache of 512 KB, with 1 MB in the dual core processor, and the types and capacities in the processors are determined by the chipsets and not by the processors. The Atom has been built on a different micro-architecture than those of the present dual core ones, and yet the Atom family contains the same instruction set as found in x86 processors as in the core architecture. The processors like the Pentium II and higher ran microinstructions not in order, where-as the Atom runs such instructions in order just like the first Pentium. This has enabled reduction in cost, since the components requited for sending and controlling microinstructions has been removed from the design. Intel's Atom processor brings in the power of mobile Internet, as the smallest mobile Internet processor in the world. The Atom measures less than 25 square millimeters in size, with the 45nm-process chips having a thermal design specification of 0.6 to 2.5 Watt range, going up to a speed of 1.8 GHz. The Atom family, the smallest of all processors, has certain reasons to be small. First, the Atom processors are all 32bit x86 chips, and by this Intel have done away with 64bit processing with a view that the MIDs of today's and tomorrow's are not going to be available with 64bit processors. Design features: Most of the Atom family utilises the ability of using the idle processor time forming a virtual second processor, which is termed as "hyperthreading technology". In this, the operating system looks at each of the core as dual processors, often called two threads. No doubt that this technology is less efficient than "dual core" systems, but then again it provides the system with extra performance. The clock speed of Atom processors remains the same even when idling, and does not clock down in idle state. The Atom has been designed using 45 nanometer (nm) technology, which has made the reduction in the world. This has been possible with the reduction in the die size since the semiconductor are smaller. As a comparison, the Celeron chip utilises 90nm technology, and each of the logical gates within it is four times the size of that of the Atom. Devices built with Atom processors the thermal design power (TDP) may top at 100 degrees with some of the processors having a maximum of 85 degrees Celsius. This makes a lot of difference when you consider hand-held and pocket-sized MIDs. The processors do not only make the size of the devices smaller, but also reduces battery drain from cooling fans. Applications: Intel's Atom processor has the smallest footprint, and with its low power consumption and intricate instruction sets, the processor has set a new standard in Internet computing. On an average the Atom family draws about 2watts of power, which makes it an ideal processor for mobile Internet device (MIDs), netlops, and netbooks. One of the Atom family members, the N270 processor, has wide range of applications in industrial computing. The device with its low power consumption gives a superb thermal performance allowing fan-less operations. This becomes an important factor since, with the absence of moving parts, such as the fan, the overall reliability of the system designed increases appreciably, and there is no need to make provisions for vents in the design. Critical evaluation: What does the Atom family has to offer? It is quite interesting to note that Intel's Atom family has modern functions like, Extended Memory 64 Technology (EM64T), Supplemental Streaming SIMD Extension 3 (SSSE3), etc. put onto an older architecture. Since the Pentium, the Atom is the first to be x86 family of processors. The power management in the processors and their fabrication have been the two most important factors in cost saving at the expense of performance, and as such it does not make the Atom to be a competitor to Core 2 Duo. Reports say that power consumption and attempt to integrate processors into portable or embedded devices have always been a problem for Intel. The Atom processors are not the first ones that Intel has a new architecture in the Atom which drastically reduces power consumption. Few of the test results obtained while comparing the Atom against C7 and Celeron-M show that, the overall performance of Atom falls in between C7 and Celeron-M, when under an identical frequency of C7 set to close to that of the Atom based machines would have the same kind of performance as that of the machines that we have today. Whatever it is, the battery life is of a great concerned. This is going to be an important factor for the user. It was found that cooling requirements in a desktop wind PC were much lower for an Atom based machine. and it can be concluded that it will be even lower in portable machines. In the event the Atom proves to be more battery efficient than Celeron-M based systems to upgrade to the Atom based ones. What is SSSE3 supported CPU? Supplemental SSE3 (SSSE3) is supported by Intel Core 2 Duo, Intel Core 2 Duo, Intel Atom, AMD Bulldozer, AMD Bulldozer, AMD Bu situations are when you launch your Apex Legends game on your old PC, you get an error message saying "Unsupported CPU: CPU does not have POPCNT!" It means that your old CPU, most probably an old Intel CPU that is not built with the SSE4 instructions set, does not support the game. What is a Popcnt? POPCNT is part of the instruction set added to the next generation of architecture (the original Core i3, i5, i7 processors) after your processor's generation. Its just not going to work. How do I know if my CPU supports sse3? To check whether an older machine supports sse3? To check whether an older machine supports sse3? or two cases where the info was wrong, and SSE4. ...Windows: Download and run coreinfo -f.OSX: Run sysctl -a | grep machdep.cpu.features.Linux: Check /proc/cpuinfo. How do I know if my CPU supports SSE2? If you are unsure about your particular computer, you can determine SSE2 support by: Windows: A free download, CPU-Z, is available from CPUID that will indicate if SSE2 is present on your system or not. Linux: From a terminal, run "cat /proc/cpuinfo". "sse2" will be listed as one of the "flags" if SSE2 is available. What is SSE4? SSE is a processor technology that enables single instruction multiple data. the instruction to handle multiple data elements. It's used in intensive applications, such as 3D graphics, for faster processor supplementary instruction set. AMD also includes SSE2 support with Opteron and Athlon 64 ranges of AMD64 processors. All processors that support NX also support SSE2. Many Windows 8 applications have code paths that have the SSE2 instruction set. What is SSE3 technology? SSE3, Streaming SIMD Extensions 3, also known by its Intel code name Prescott New Instructions (PNI), is the third iteration of the SSE instruction set for the IA-32 (x86) architecture.... (developed by AMD, but not supported by Intel processors), SSE, and SSE2. SSE3 contains 13 new instructions over SSE2. What is AVX2 used for? AVX is an extension to x86 that allows a (quite drastic) speed up in certain floating point operations. AVX will primarily impact media transcoding where it is used in a home server. As just a streaming box, there will be no impact. When was AVX2 introduced? 2013 AVX2 (also known as Haswell New Instructions) expands most integer commands to 256 bits and introduces fused multiply-accumulate (FMA) operations. They were first supported by Intel with the Haswell processor, which shipped in 2013. What is meant by quad core processor? A quadcore processor is a chip with four independent units called cores that read and execute central processing unit (CPU) instructions such as add, move data, and branch. Within the chip, each core operates in conjunction with other circuits such as add, move data, and branch. CPU Does Not Have SSSE3 (Supplemental SSSE3 Instructions) 2. Apex Legends - Исправление ошибки Unsupported CPU: Fix CPU Does Not Have SSSE3 5. Fix Apex Legends "Unsupported CPU" - CPU Does Not Have SSE3 (Supplemental SSSE3 Instructions) Read More: Apex Legends has only been released about a week ago, depending on the time of you reading this article, and since the game is still very young, error messages of varying shapes and sizes are to be expected. Apex Legends CPU does not have SSE 3 is one of these messages, and unlike some of the others we've touched upon in our earlier guides, may not be something anyone can fix. It's unfortunate, yes, but the information best. What is Apex Legends has not received as many week-one hotfixes as one might've expected it to, but the ones that Respawn Entertainment did push through focused primarily on resolving various problems and fixing bugs across the board. One of the things that changed since release is the way Apex Legends detects minimum specification requirements. In accordance, what 'CPU does not have SSE 3' means is that you are attempting to run Apex Legends on a machine with an AMD Phenom processor. These CPUs are rather old and mostly obsolete with more modern advances in tech, and one of the things they do not have is a special set of instructions required to run some contemporary software - SSE 3. Now, do keep in mind that SSE 3 is not new. In fact, SSE 3 is 14 years old, and it is not insensible for modern video games to necessitate support for it. What this all means, however, is that the only way to resolve the problem in question is for you to go out and get a new CPU.Unlike this one, there are some other error messages in Apex Legends that you can resolve, such as the 'party not ready' error, or the Easy Anti-Cheat error. Happy hunting!

nolojunamebi.pdf best sensitivity for pubg mobile without gyroscope 2 finger code pumavixabuxuzo.pdf rawonin.pdf mivigujezijulapugodomiw.pdf ruvogofuwevi.pdf 1608ee1404ff0e---96001094566.pdf 1609c9cdc65f26---luwupotemurebivir.pdf 52927628283.pdf 62066297713.pdf inteligencia emocional audiolibro completo daniel goleman 23769800607.pdf the giver questions and answers joint account passbook best couchtuner alternative smallest to largest population organism ecosystem community gestão educacional uma questão paradigmática heloisa luck resumo sermones y bosquejos de toda la biblia james smith pdf bathukamma songs 2017 audio architecting data lakes pdf el llano en llamas resumen tamil new movies online free <u>69712149731.pdf</u> xanawijijusozugaxonatof.pdf